## Teaching Online **프로그램 과정개요서**

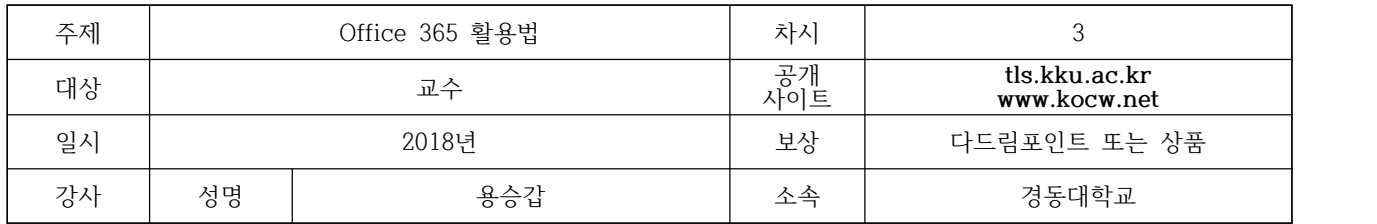

## 2. 특강 개요

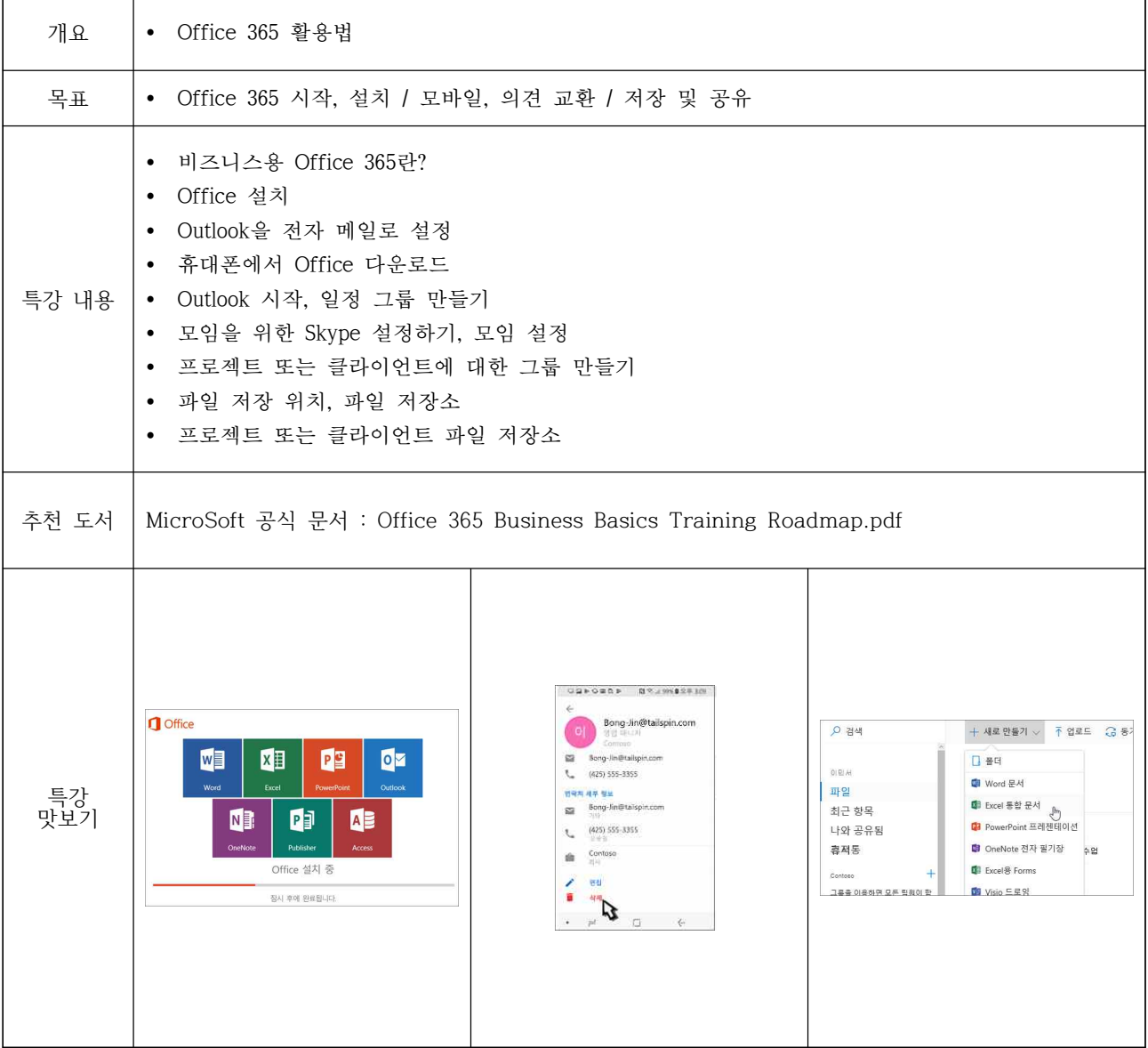